Министерство сельского хозяйства Российской Федерации Документ подписар водеральное тосударственное бюджетное образовательное учреждение Информация о владел высшего образования ФИО: Махаева Наталья Юрьевна Должность: Проректор г**«Ярославская государственная сельскохозяйственная академия»** политике ФГБОУ ВО "Ярославский ГАУ" Дата подписания: 02.02.2024 11:01:58 Уникальный программный ключ: fa349ae3f25a45643d89cfb67187284ea10f48e8

# РАБОЧАЯ ПРОГРАММА ДИСЦИПЛИНЫ

#### Б1.0.27 «Компьютерное проектирование»

Индекс дисциплины «Наименование дисциплины»

Код и направление подготовки

Направленность (профиль)

Квалификация

Форма обучения

Год начала подготовки

Факультет

Выпускающая кафедра

Кафедра-разработчик

Объем дисциплины, ч. / з.е.

Форма контроля (промежуточная аттестация)

Электрооборудование и электротехнологии в АПК

**УТВЕРЖДАЮ** Первый проректор

В.В. Морозов

«28» августа 2020 г.

ФГБОУ ВО Ярославская ГСХА,

бакалавр

35.03.06 Агроинженерия

очная

2020

инженерный

Электрификация

Электрификация

 $72/2$ 

Зачет

Ярославль, 2020 г.

При разработке рабочей программы дисциплины (далее – РПД) «Компьютерное проектирование» в основу положены:

1. Федеральный государственный образовательный стандарт высшего образования - бакалавриат по направлению подготовки 35.03.06 Агроинженерия, утвержденный приказом Министерства образования и науки Российской Федерации 23 августа 2017  $\Gamma$ . No 813;

 $2.$ Учебный по направлению подготовки 35.03.06 план Агроинженерия, направленность (профиль) «Электрооборудование и электротехнологии в АПК», одобрен Ученым советом ФГБОУ ВО Ярославская ГСХА 5 марта 2019 г. Протокол № 2. Период обучения: 2020 - 2024 гг.

#### Преподаватель-разработчик:

Заведующий кафедрой «Электрификация», д.т.н., Орлов П.С. (занимаемая должность, ученая степень, звание)

РПД рассмотрена и одобрена на заседании кафедры электрификации 25 августа 2020 г. Протокол № 12.

Заведующий кафедрой

 $\frac{\partial.m.n.}{\partial v}$ онент Орлов П.С.

РПД одобрена на заседании учебно-методической комиссии инженерного факультета 27 августа 2020 г. Протокол № 11.

Председатель учебнометодической комиссии инженерного факультета

К.П.Н. (учёная степень, звание, Ананьин Г.Е.

#### СОГЛАСОВАНО:

Руководитель образовательной программы

д.т.н., доиент (ученая степень, звание,

Орлов П.С.

Отдел комплектования библиотеки

Декан инженерного факультета

к.т.н., доиент (ученая степень, звание

Шешунова Е.В.

# **СОДЕРЖАНИЕ РАБОЧЕЙ ПРОГРАММЫ ДИСЦИПЛИНЫ**

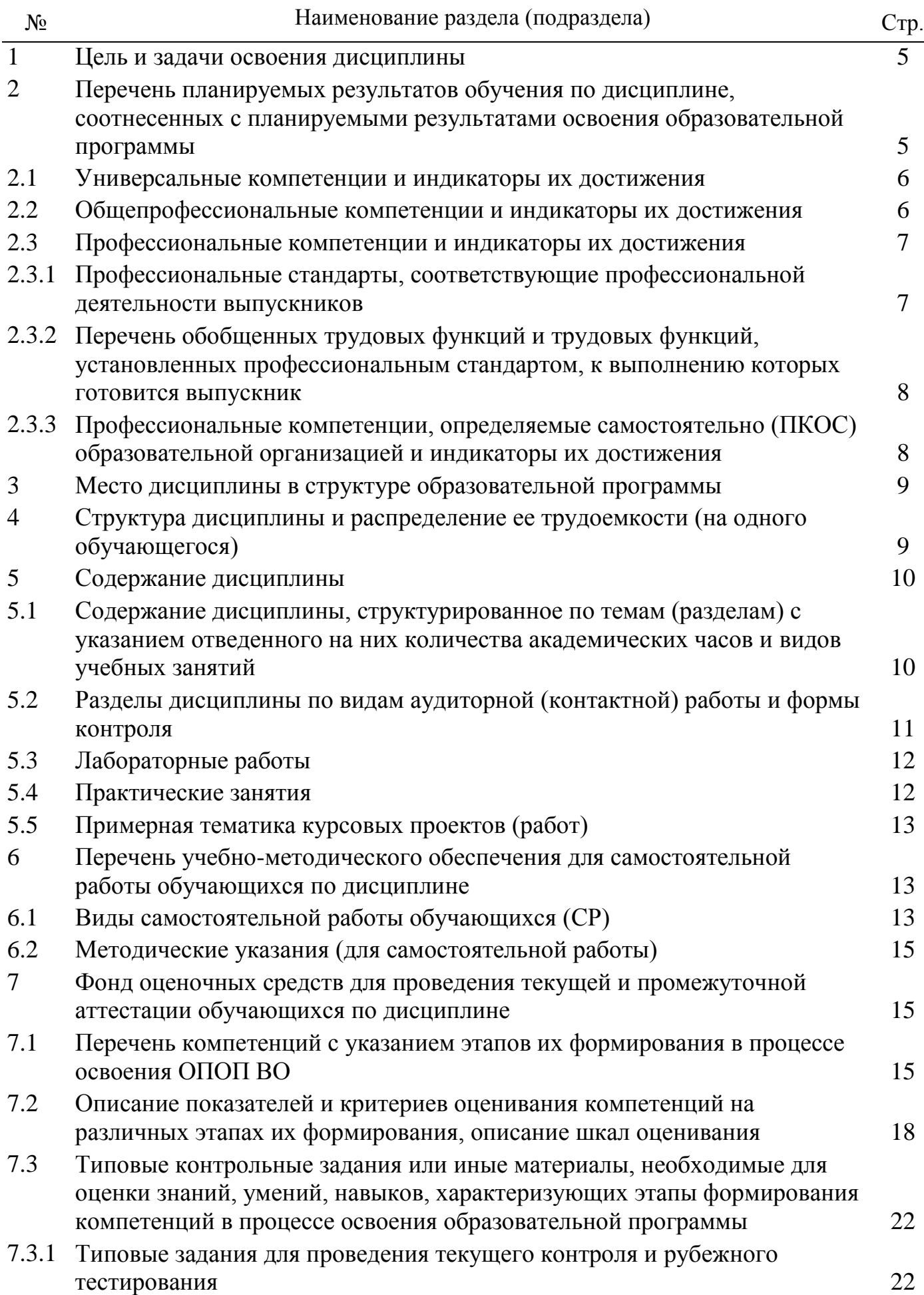

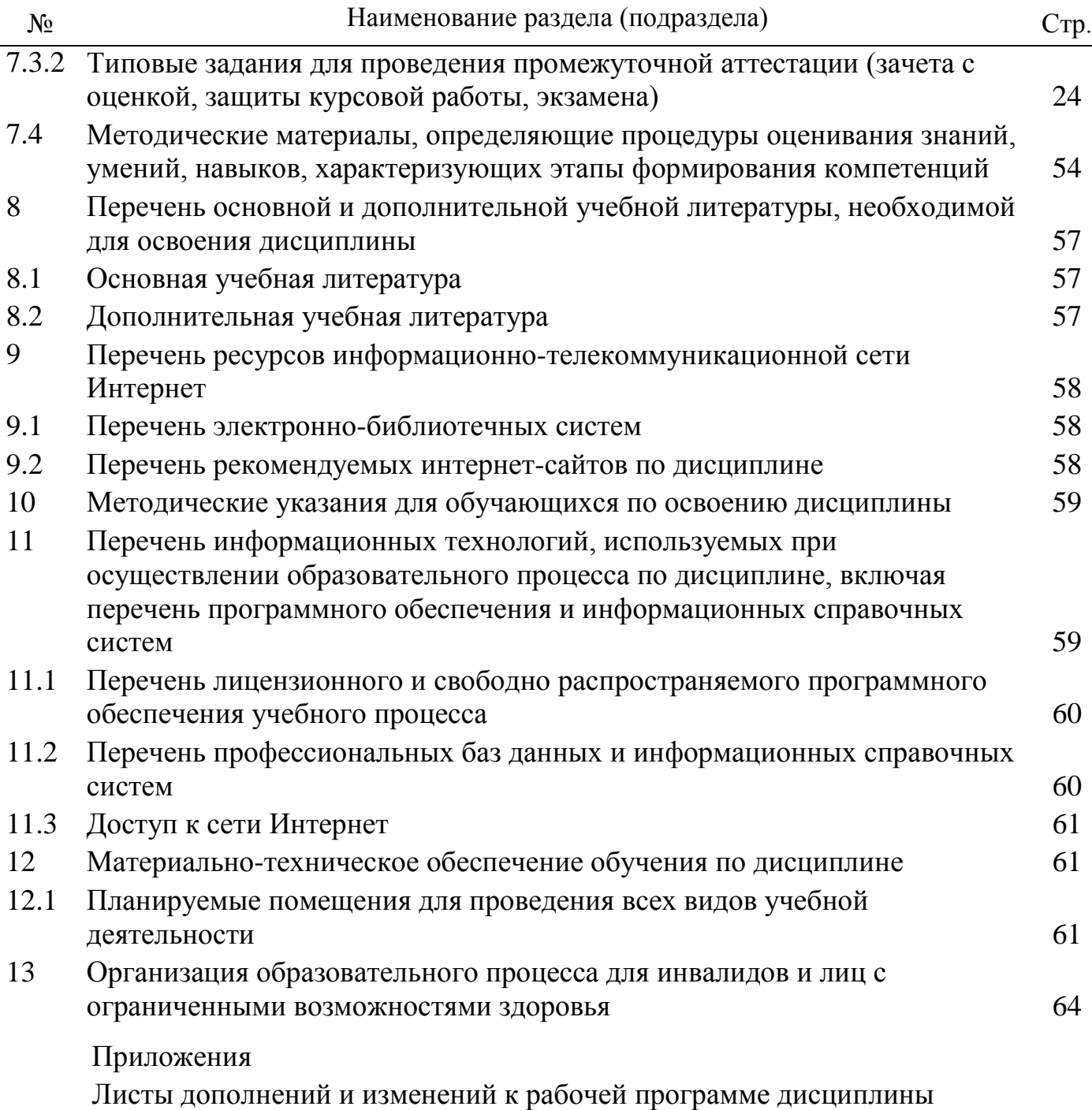

Аннотация рабочей программы дисциплины

### 1 Цель и задачи освоения дисциплины

Целью изучения дисциплины «Компьютерное проектирование» является развитие пространственно-образного мышления и приобретение знаний, умений и навыков, необходимых для выполнения и чтения технических чертежей и конструкторской документации, для решения инженерно-геометрических задач на базе теоретического научного потенциала российских и советских ученых.

### Залачи:

- 1. Изучение методов системного анализа исходных данных для проектирования сельскохозяйственной техники о оборудования.
- 2. Изучение методов научных исследований, формировании выводов в области проектирования сельскохозяйственной техники и оборудования.
- 3. Освоение методов использования научных исследований для совершенствования средств механизации сельскохозяйственного производства.

# 2 Перечень планируемых результатов обучения по дисциплине, соотнесенных с планируемыми результатами освоения образовательной программы

Изучение данной дисциплины направлено на формирование у обучающихся следующих универсальных и общепрофессиональных компетенций (ОПК-2.1; ОПК-2.3; ОПК-2.4; ОПК-2.5; ОПК-4.1).

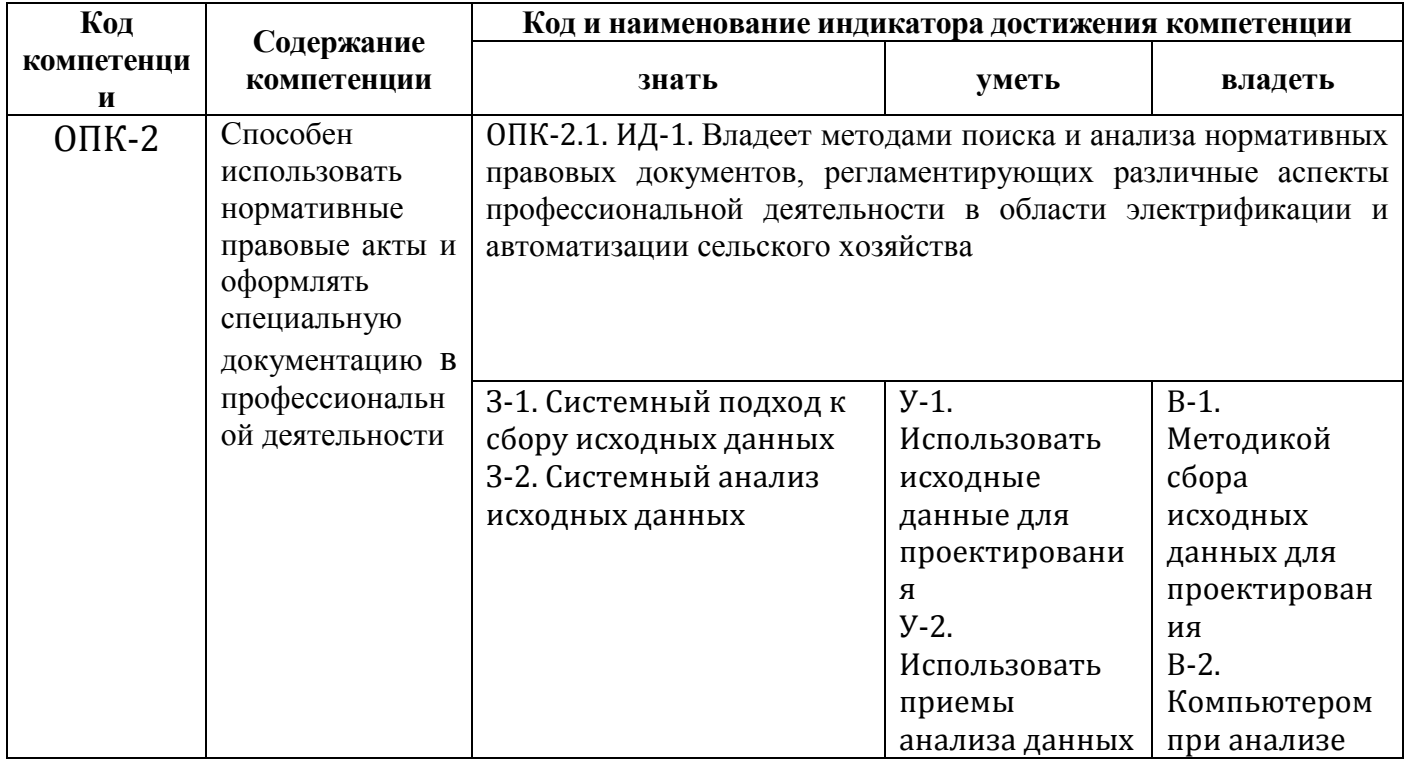

#### $2.1.$ Общепрофессиональные компетенции и индикаторы их достижения

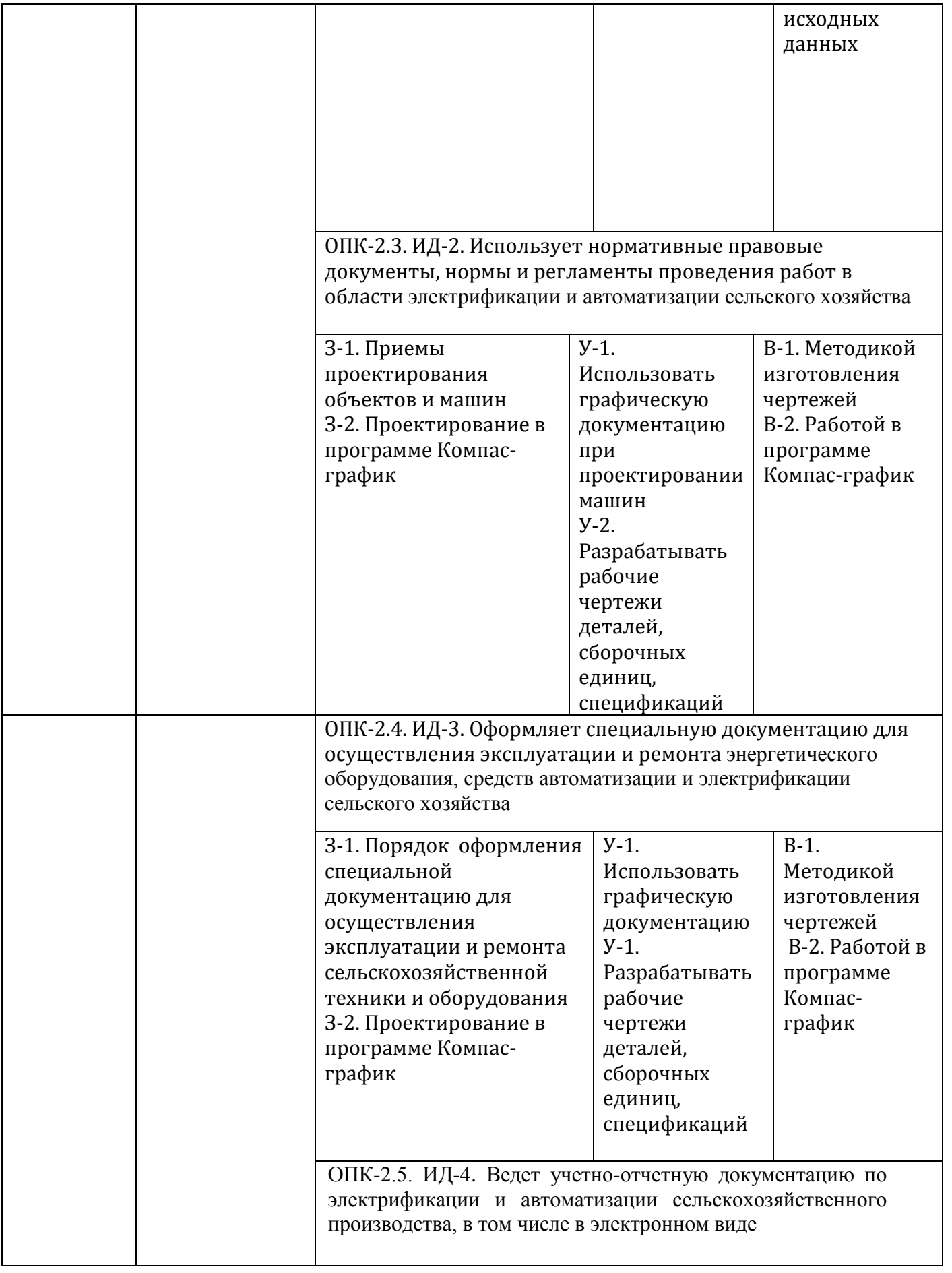

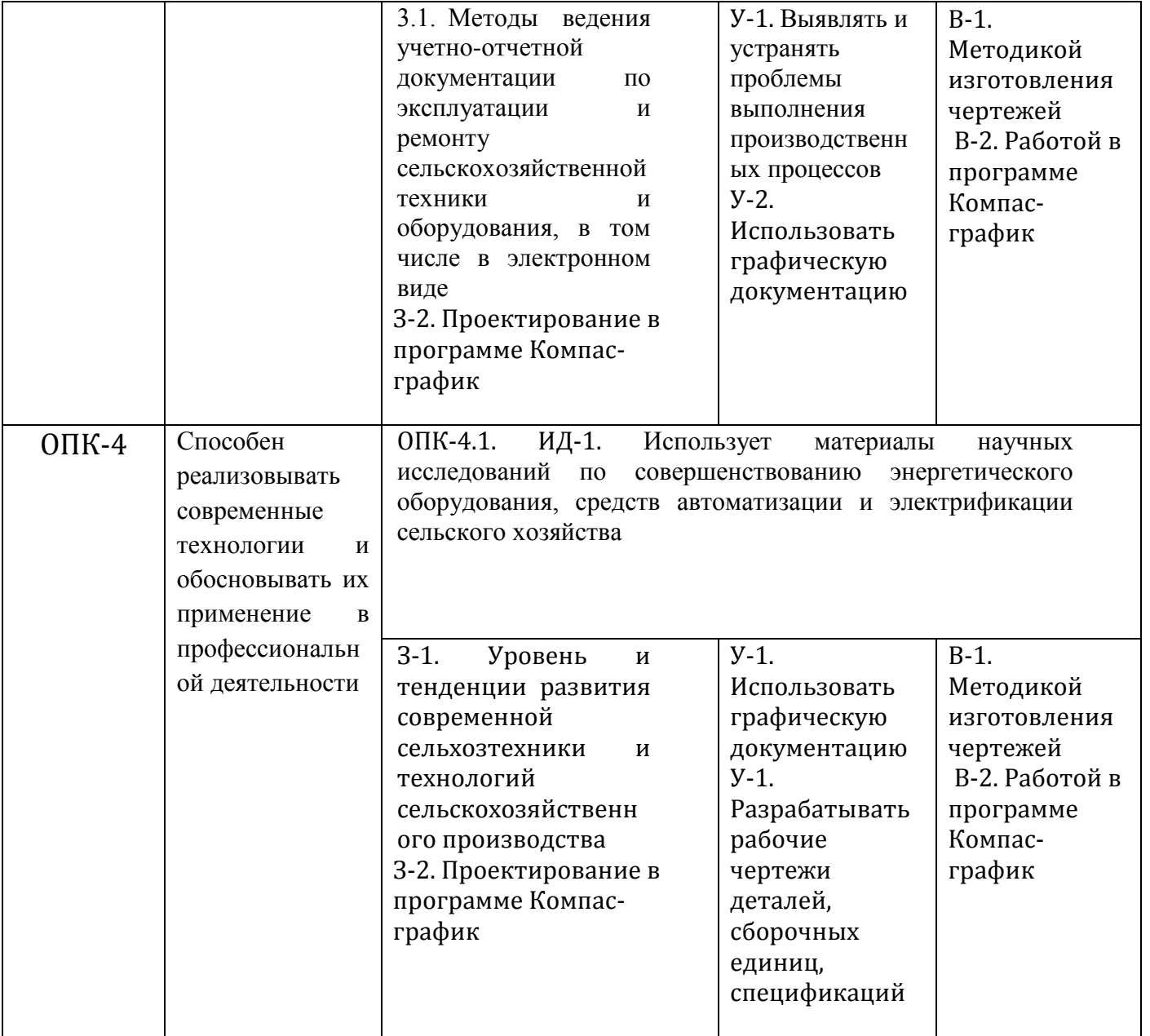

# **3 Место дисциплины в структуре образовательной программы**

Дисциплина «Компьютерное проектирование» относится к обязательной части образовательной программы бакалавриата.

# **4 Структура дисциплины (модуля) и распределение ее трудоемкости (на одного обучающего)**

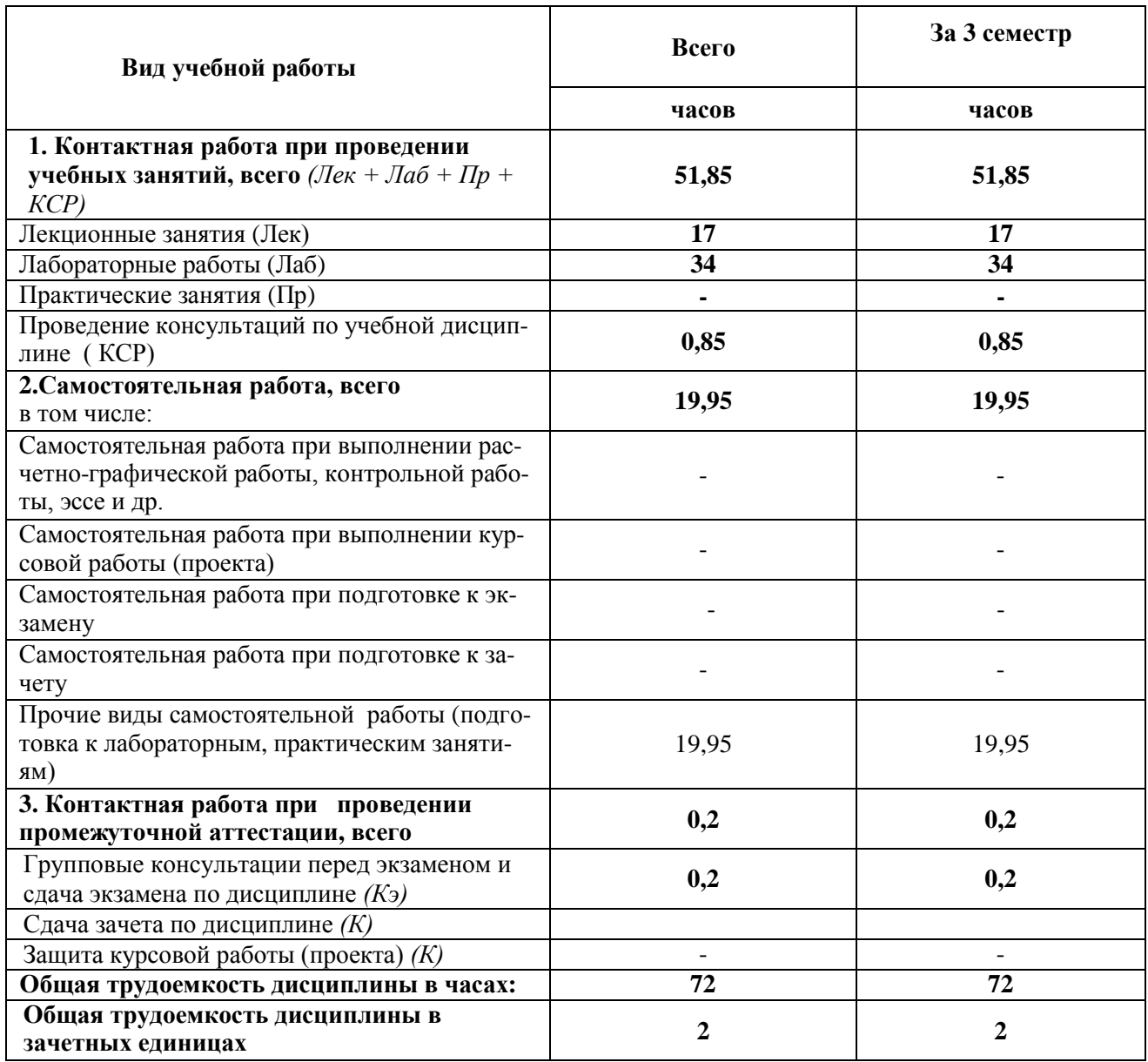

# **5.1 Содержание дисциплины, структурированное по темам (разделам) с указанием отведенного на них количества академических часов и видов учебных занятий**

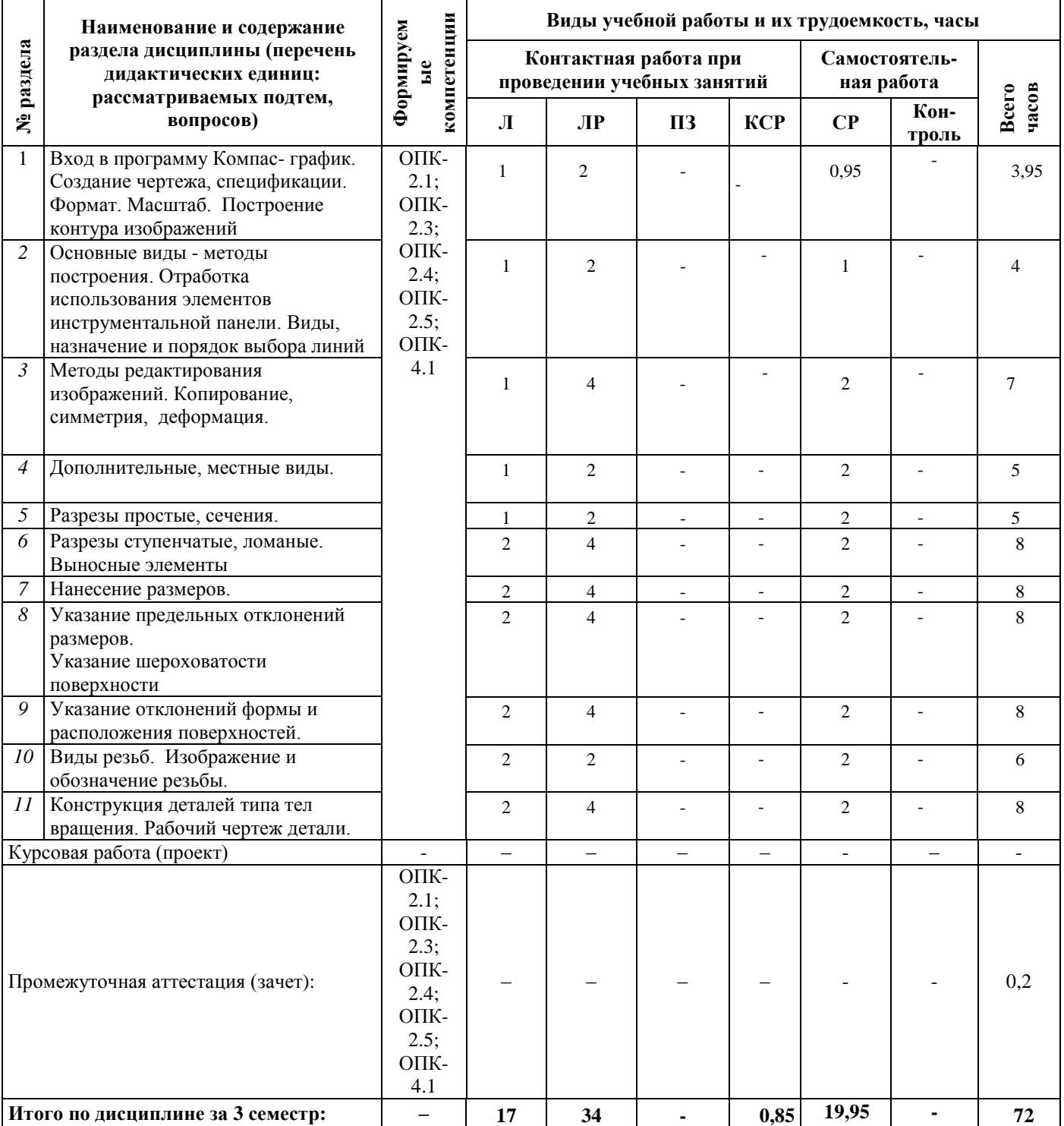

# **5.2 Разделы дисциплины по видам аудиторной (контактной) работы и формы контроля**

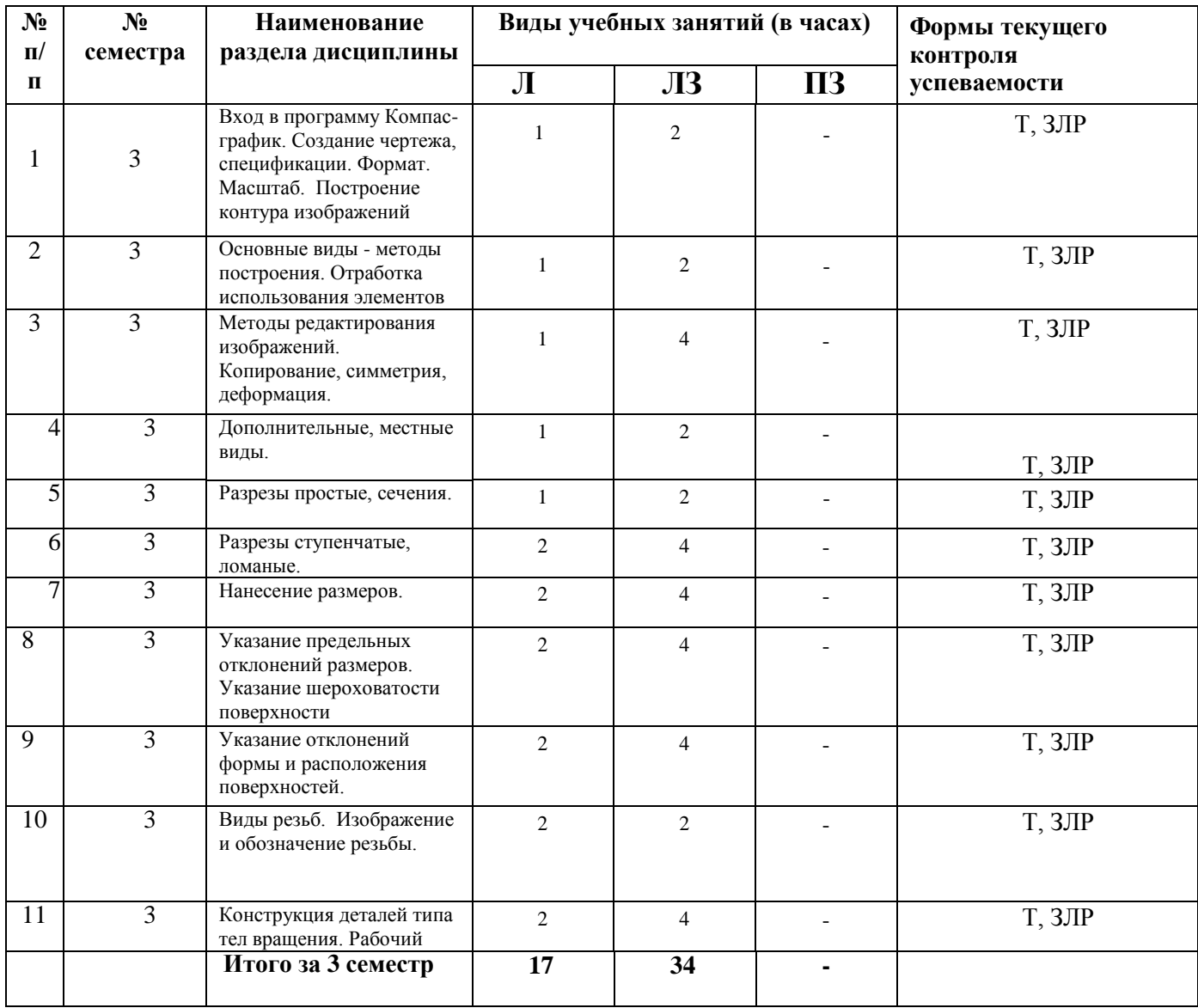

# **5.3 Лабораторные занятия**

![](_page_9_Picture_550.jpeg)

![](_page_10_Picture_118.jpeg)

# **6 Перечень учебно-методического обеспечения для самостоятельной работы обучающихся по дисциплине**

![](_page_11_Picture_356.jpeg)

# **6.1 Виды самостоятельной работы обучающихся (СР)**

![](_page_12_Picture_38.jpeg)

#### **6.2 Методические указания (для самостоятельной работы)**

Компьютерное проектирование. Рабочая тетрадь для обучающихся по направлению 35.03.06 Агроинженения/ Н.Е. Новикова, Е.В. Шешунова, ЯГСХА, Ярославль, 2020, 128 с. (Электронный ресурс)/ Электронная библиотека ФГБОУ ВО Ярославская ГСХА. – Режим доступа: http://192.168.2.44/buki web/bk cat find.php 25.08.2020, требуется авторизация.

#### **7 Фонд оценочных средств для проведения текущей и промежуточной аттестации обучающихся по дисциплине**

Фонд оценочных средств по дисциплине «Компьютерное проектирование» – комплект методических и контрольно измерительных материалов, предназначен для оценивания уровня сформированности компетенций (ОПК-2.1; ОПК-2.3; ОПК-2.4; ОПК-2.5; ОПК-4.1) на разных стадиях обучения на соответствие индикаторам достижения компетенций.

Фонд оценочных средств включает контрольные материалы для проведения текущего контроля успеваемости и промежуточной аттестации по завершению периода обучения.

Текущий контроль успеваемости обеспечивает оценивание хода освоения дисциплины и проводиться в виде компьютерного или бланочного тестирования.

Промежуточная аттестация имеет целью определить степень достижения запланированных результатов обучения по дисциплине за определенный период обучения (3 семестр) и проводится в форме зачета (3 семестр).

### **7.1 Перечень компетенций с указанием этапов их формирования в процессе освоения ОПОП ВО**

![](_page_13_Picture_176.jpeg)

![](_page_14_Picture_112.jpeg)

# 7.2 Описание показателей и критериев оценивания компетенций на различных этапах их формирования, описание шкал оценивания

![](_page_15_Picture_9.jpeg)

![](_page_16_Picture_583.jpeg)

![](_page_17_Picture_581.jpeg)

![](_page_18_Picture_559.jpeg)

![](_page_19_Picture_284.jpeg)

**7.3 Типовые контрольные задания или иные материалы, необходимые для оценки знаний, умений, навыков, характеризующих этапы формирования компетенций в процессе освоения образовательной программы**

**7.3.1 Типовые задания для проведения текущего контроля и рубежного тестирования**

*Примеры вопросов для защиты лабораторных работ:*

- 1. Что такое вид, сечение и разрез?
- 2. В чем состоит основное отличие сечения от разреза?
- 3. Что такое проекционная связь изображений?
- 4. На какие плоскости проекций сделаны виды, выбранные в

лабораторной работе для изображения предмета?

- 5. Что такое комплексный чертеж предмета?
- 6. Сформулируйте основные правила выполнения видов, сечений, разрезов.
- 7. Сформулируйте правила нанесения выносных и размерных линий.
- 8. Сформулируйте правила проставление размерных чисел.
- 9. Какие условные знаки используются в инженерной графике?
- 10.Перечислите основные правила использования условных знаков
- 11. Что такое эскиз?
- 12. Какой вид проецирования используется при создании эскиза предмета?
- 13. Что такое технический рисунок? Каковы особенности его выполнения?

14. На какую плоскость проекций сделан вид, выбранный Вами в лабораторной работе для изображения здания?

15. Какие графические примитивы были использованы Вами при создании эскиза?

16. Какие операции редактирования были использованы Вами при создании эскиза?

# *Примеры тестовых заданий для проведения текущего контроля и рубежного тестирования:*

![](_page_20_Picture_135.jpeg)

![](_page_21_Picture_124.jpeg)

![](_page_22_Picture_89.jpeg)

![](_page_23_Picture_142.jpeg)

 $\overline{\phantom{0}}$ 

![](_page_24_Picture_64.jpeg)

# 7.3.2 Типовые задания для проведения промежуточной аттестации (экзамена)

# Компетенции<sup>1</sup>:

УК-1 - Способен осуществлять поиск, критический анализ и синтез информации, при- менять системный подход для решения поставленных задач;

ОПК-2 - Способен исполь-зовать нормативные правовые акты и оформлять специальную документацию в профессиональной деятельности.

#### Вопросы к зачету:

1. Стандарты ЕСКД.

2. Виды изделий и конструкторских документов. Изображения, надписи, обозначения. Основные правила выполнения изображений.

Оформление чертежей. Геометрические основы. Форматы. Масштабы. Линии. 3. Шрифты.

4. Основная надпись. Написание размеров. Элементы геометрии деталей.

 $5<sub>1</sub>$ Геометрические основы форм деталей. Пересечение поверхностей тел (геометрических). Наклонные сечения деталей.

Изображения и обозначения элементов деталей. Отверстия. Пазы. Элементы 6. крепежных деталей. Элементы литых деталей.

<sup>&</sup>lt;sup>1</sup> Все вопросы к дифференцированному зачету и экзамену, а также практические задания для проведения экзамена и задания к курсовой работе являются комбинированными и позволяют оценить комплексный уровень сформированности компетенций с учетом индикаторов достижений

7. Изображение и обозначение резьб. Основные параметры резьбы. Цилиндрические и конические резьбы. Обозначения резьбы. Технологические элементы резьбы.

8. Рабочие чертежи деталей. Изображение стандартных деталей. Чертежи деталей со стандартными изображениями. Чертежи оригинальных деталей.

9. Эскизирование деталей. Размеры. Виды размеров.

10. Виды. Разрезы. Сечения. Выносные элементы. Компоненты чертежа.

11. Надписи и обозначения на чертеже.

12. Сборочный чертеж изделий. Составление и чтение сборочного чертежа общего вида. Спецификация. Перечень элементов.

- 13. Эскизирование.
- 14. Изображения разрезы. Выносные элементы.
- 15. Изделия. Виды изделий.

16. Конструкторские документы: чертеж детали, сборочный чертеж, чертеж общего вида.

- 17. Изображения сечения.
- 18. Резьбы. Основные размеры и профили резьб.
- 19. Правила нанесения размеров на чертеж.
- 20. Стандартизация и ЕСКД.
- 21. Неразъемные соединения.
- 22. Разъемные соединения.
- 23. Уклон и конусность.
- 24. Прямоугольные аксонометрические проекции.
- 25. Линии чертежа.
- 26. Сопряжения. Деление отрезка на равные части.
- 27. Основные требования к чертежу детали.
- 28. Форматы чертежей. Рамка и основная надпись.
- 29. Конструкторская документация: оригиналы, подлинники, дубликаты, копии.
- 30. Условные обозначения на строительных чертежах.

31. Деление окружности на равные части. Построение вписанных и описанных многоугольников.

- 32. Графическое обозначение материалов и правила нанесения их на чертеж.
- 33. Косоугольные аксонометрические проекции.
- 34. Технологические элементы резьб: сбег, недовод, недорез, проточка, фаска.
- 35. Изображение и обозначение резьб.

36. Условности и упрощения при выполнении чертежей деталей в сборочных чертежах.

37. Резьбовые крепежные детали.

38. Требования к сборочному чертежу.

39. Штриховка различных по материалу поверхностей деталей в разрезах и сечениях на сборочных черте

40. Виды сварных и паяных швов. Галтели, фаски и скругления

# *Практические задания для проведения зачета:*

Выполнить рабочие чертежи деталей:

![](_page_26_Figure_6.jpeg)

![](_page_27_Figure_0.jpeg)

![](_page_29_Figure_0.jpeg)

#### **7.4 Методические материалы, определяющие процедуры оценивания знаний, умений, навыков, характеризующих этапы формирования компетенций**

Контроль освоения дисциплины и оценка знаний обучающихся на зачете с оценкой, экзамене и защите курсовой работы производится в соответствии с Положением о проведении текущего контроля успеваемости и промежуточной аттестации обучающихся по образовательным программам высшего образования.

#### **Тестовые задания**

#### *Критерии оценки знаний обучающихся при проведении тестирования:*

Оценка *«отлично»* выставляется при условии правильного ответа обучающегося не менее чем 85 % тестовых заданий.

Оценка *«хорошо»* выставляется при условии правильного ответа обучающегося не менее чем 70 % тестовых заданий.

Оценка *«удовлетворительно»* выставляется при условии правильного ответа обучающегося не менее 51 % тестовых заданий.

Оценка *«неудовлетворительно»* выставляется при условии правильного ответа обучающегося менее чем на 50 % тестовых заданий.

#### **Зачет**

#### *Критерии оценки на зачете*

Оценки «*зачтено*» и «*не зачтено*» выставляются по дисциплинам, формой заключительного контроля которых является зачет. При этом оценка «*зачтено*» должна соответствовать параметрам любой из положительных оценок («отлично», «хорошо», «удовлетворительно»), а «*не зачтено*» - параметрам оценки «неудовлетворительно».

Оценка «*отлично*» выставляется обучающемуся, который обладает всесторонними, систематизированными и глубокими знаниями материала программы дисциплины, умеет свободно выполнять задания, предусмотренные программой дисциплины, усвоил основную и ознакомился с дополнительной литературой, рекомендованной программой дисциплины. Как правило, оценка «отлично» выставляется обучающемуся усвоившему взаимосвязь основных положений и понятий дисциплины в их значении для приобретаемой специальности, проявившему творческие способности в понимании, изложении и использовании учебного материала, правильно обосновывающему принятые решения, владеющему разносторонними навыками и приемами выполнения практических работ.

Оценка «*хорошо*» выставляется обучающемуся, показавшему полное знание материала программы дисциплины, успешно выполняющему предусмотренные учебной

программой задания, усвоившему материал основной литературы, рекомендованной учебной программой. Как правило, оценка «хорошо» выставляется обучающемуся, показавшему систематизированный характер знаний по дисциплине, способному к самостоятельному пополнению знаний в ходе дальнейшей учебной и профессиональной деятельности, правильно применяющему теоретические положения при решении практических вопросов и задач, владеющему необходимыми навыками и приемами выполнения практических работ.

Оценка «удовлетворительно» выставляется обучающемуся, который показал знание основного материала программы дисциплины в объеме, достаточном и необходимом для дальнейшей учебы и предстоящей работы по специальности, справился с выполнением заданий, предусмотренных программой дисциплины, знаком с основной литературой, рекомендованной учебной программой. Как правило, оценка «удовлетворительно» выставляется обучающемуся, допустившему погрешности в ответах на зачете или выполнении заданий, но обладающему необходимыми знаниями под руководством преподавателя для устранения этих погрешностей, нарушающему последовательность в изложении учебного материала и испытывающему затруднения при выполнении практических работ.

Оценка «неудовлетворительно» выставляется обучающемуся, не знающему основной части материала программы дисциплины, допускающему принципиальные ошибки в выполнении предусмотренных учебной программой заданий, неуверенно с большими затруднениями выполняющему практические работы.

### 8 Перечень основной и дополнительной учебной литературы, необходимой для освоения дисциплины

![](_page_31_Picture_57.jpeg)

### 8.1 Основная учебная литература

![](_page_32_Picture_165.jpeg)

# **8.2. Дополнительная учебная литература**

![](_page_32_Picture_166.jpeg)

Доступ обучающихся к электронным ресурсам (ЭР) библиотеки ФГБОУ ВО Ярославская ГСХА осуществляется посредством электронной информационной образовательной среды академии и сайта по логину и паролю [\(https://biblio-yaragrovuz.jimdo.com/электронный-каталог\)](https://biblio-yaragrovuz.jimdo.com/электронный-каталог).

# **9 Перечень ресурсов информационно-телекоммуникационной сети Интернет**

![](_page_33_Picture_256.jpeg)

### **9.1 Перечень электронно-библиотечных систем**

### **9.2 Перечень рекомендуемых интернет-сайтов по дисциплине**

1. Министерство образования и науки Российской Федерации [Электронный ресурс]. – Режим доступа: [https://minobrnauki.gov.ru/,](https://minobrnauki.gov.ru/) свободный. - Загл. с экрана. - Яз. рус.

2. Федеральный портал «Российское образование» [Электронный ресурс]. – Режим доступа: [http://www.edu.ru,](http://www.edu.ru/) свободный. – Загл. с экрана. – Яз. рус.

3. Информационная система «Единое окно доступа к образовательным ресурсам» [Электронный ресурс]. – Режим доступа: [http://window.edu.ru,](http://window.edu.ru/) свободный. – Загл. с экрана. – Яз. рус.

4. Федеральный центр информационно-образовательных ресурсов [Электронный ресурс]. – Режим доступа: [http://fcior.edu.ru,](http://fcior.edu.ru/) свободный. – Загл. с экрана. – Яз. рус.

5. Министерство сельского хозяйства РФ [Электронный ресурс]. – Режим доступа: [http://mcx.ru/,](http://mcx.ru/) свободный. – Загл. с экрана. – Яз. рус.

6. Научная электронная библиотека eLIBRARY.RU [Электронный ресурс]. – Режим доступа: [http://elibrary.ru/,](http://elibrary.ru/) свободный. – Загл. с экрана. – Яз. рус.

7. Сельскохозяйственная электронная библиотека знаний [Электронный ресурс]. – Режим доступа: [http://www.cnshb.ru/akdil/,](http://www.cnshb.ru/akdil/) свободный. - Загл. с экрана. - Яз. рус.

8. Центральная научная сельскохозяйственная библиотека Россельхозакадемии [Электронный ресурс]. – Режим доступа: [http://www.cnshb.ru/,](http://www.cnshb.ru/) свободный. – Загл. с экрана. – Яз. рус.

9. Информационно-справочный портал. Проект Российской государственной библиотеки для молодежи [Электронный ресурс]. – Режим доступа: [www.library.ru,](http://www.library.ru/) свободный. – Загл. с экрана. – Яз. рус.

10. Электронная электротехническая библиотека [Электронный ресурс]. – Режим доступа: [http://www.electrolibrary.info/,](http://www.electrolibrary.info/) свободный. – Загл. с экрана. – Яз. рус.

### **10 Методические указания для обучающихся по освоению дисциплины**

![](_page_34_Picture_150.jpeg)

# **11 Перечень информационных технологий, используемых при осуществлении образовательного процесса по дисциплине, включая перечень программного обеспечения и информационных справочных систем**

Информационные технологии, используемые при осуществлении образовательного процесса по дисциплине позволяют: обеспечить взаимодействие между участниками образовательного процесса, в том числе синхронное и (или) асинхронное взаимодействие посредством сети Интернет, в т.ч. с использованием электронной информационно-образовательной среды академии; фиксировать ход образовательного процесса, результатов промежуточной аттестации по дисциплине и результатов освоения образовательной программы; организовать процесс образования путем визуализации изучаемой информации посредством использования презентаций, учебных фильмов; контролировать результаты обучения на основе компьютерного тестирования.

# **11.1 Перечень лицензионного и свободно распространяемого программного обеспечения учебного процесса**

![](_page_34_Picture_151.jpeg)

# **11.2 Перечень профессиональных баз данных и информационных справочных систем**

![](_page_35_Picture_239.jpeg)

# **11.3 Доступ к сети Интернет**

Каждый обучающийся в течение всего периода обучения обеспечен индивидуальным неограниченным доступом (удаленным доступом) к сети Интернет и к электронной информационно-образовательной среде ФГБОУ ВО Ярославская ГСХА.

#### **12 Материально-техническое обеспечение обучения по дисциплине**

По всем видам учебной деятельности в рамках дисциплины «Компьютерное проектирование» используются помещения – учебные аудитории для проведения учебных занятий, предусмотренных учебным планом, оснащенные оборудованием и техническими средствами обучения. Помещения для самостоятельной работы обучающихся оснащены компьютерной техникой с возможностью подключения к сети Интернет и обеспечены доступом в электронную информационно-образовательную среду академии.

![](_page_36_Picture_222.jpeg)

![](_page_36_Picture_223.jpeg)

![](_page_37_Picture_245.jpeg)

![](_page_38_Picture_139.jpeg)

# **13 Организация образовательного процесса для инвалидов и лиц с ограниченными возможностями здоровья**

Обучение по дисциплине «Компьютерное проектирование» лиц относящихся к категории инвалидов и лиц с ограниченными возможностями здоровья осуществляется с учетом особенностей психофизического развития, индивидуальных возможностей и состояния здоровья таких обучающихся.

В случае возникновения необходимости обучения лиц с ограниченными возможностями здоровья в вузе предусматривается создание специальных условий, включающих в себя использование специальных образовательных программ, методов воспитания, дидактических материалов, специальных технических средств обучения коллективного и индивидуального пользования, предоставление услуг ассистента (помощника), оказывающего обучающимся необходимую техническую помощь, проведение групповых и индивидуальных коррекционных занятий, обеспечение доступа в здания вуза и другие условия, без которых невозможно или затруднено освоение образовательных программ обучающимися с ограниченными возможностями здоровья.

При получении высшего образования обучающимся с ограниченными возможностями здоровья предоставляются бесплатно учебная литература, при необходимости – услуги сурдопереводчиков и тифлосурдопереводчиков. С учетом особых потребностей обучающимся с ограниченными возможностями здоровья обеспечивается предоставление учебных, лекционных материалов в электронном виде.

# Дополнения и изменения к рабочей программе дисциплины период обучения: 2020 - 2024 учебные года

Внесенные изменения на 2020/2021 учебный год

В рабочую программу дисциплины

наименование дисциплины

#### вносятся следующие изменения и дополнения:

![](_page_39_Picture_24.jpeg)

![](_page_40_Picture_4.jpeg)

# Дополнения и изменения к рабочей программе дисциплины период обучения: 2020 - 2024 учебные года

# Внесенные изменения на 2020/2021 учебный год

В рабочую программу дисциплины

![](_page_41_Picture_19.jpeg)

наименование дисциплины

#### вносятся следующие изменения и дополнения:

![](_page_41_Picture_20.jpeg)

# **АННОТАЦИЯ РАБОЧЕЙ ПРОГРАММЫ ДИСЦИПЛИНЫ**

#### *Б1.О.27 «Компьютерное проектирование»*

*Индекс дисциплины «Наименование дисциплины»*

![](_page_42_Picture_101.jpeg)

Лекции – *17* ч. Лабораторные занятия – 34 ч.<br>Практические занятия – санятия – санятия – санятия – санятия – санятия – санятия – санятия – санатия – санатия – Практические занятия – *-* ч. Самостоятельная работа – *19,95* ч.

Ярославль, 2020 г.

# Место дисциплины в структуре образовательной программы:

Дисциплина «Компьютерное проектирование» относится к обязательной части образовательной программы бакалавриата.

# Дисциплина направлена на формирование следующих компетенций:

#### Код Код и наименование индикатора достижения компетенции Содержание компетенци компетенции знать уметь владеть  $\mathbf{u}$ Способен ОПК-2.1. ИД-1. Владеет методами поиска и анализа нормативных  $O\Pi K-2$ использовать правовых документов, регламентирующих различные аспекты профессиональной деятельности в области электрификации и нормативные правовые акты и автоматизании сельского хозяйства оформлять специальную  $y-1$ . 3-1. Системный подход к  $B-1$ . документацию В сбору исходных данных Методикой Использовать профессиональн 3-2. Системный анализ сбора исходные ой деятельности исходных данных данные для исходных проектировани данных для  $\overline{\mathbf{R}}$ проектирован  $y-2$ . ия  $B-2.$ Использовать Компьютером приемы анализа данных при анализе исходных данных ОПК-2.3. ИД-2. Использует нормативные правовые документы, нормы и регламенты проведения работ в области электрификации и автоматизации сельского хозяйства 3-1. Приемы  $Y-1$ . В-1. Методикой проектирования Использовать изготовления объектов и машин графическую чертежей 3-2. Проектирование в В-2. Работой в документацию программе Компаспри программе график Компас-график проектировани и машин  $V-2$ Разрабатывать рабочие чертежи деталей, сборочных единиц, спецификаций

# - Общепрофессиональные компетенции и индикаторы их достижения

![](_page_44_Picture_369.jpeg)

### **Краткое содержание дисциплины:**

Методы редактирования изображений. Выделение отдельных элементов, добавить к выделенным, исключить из выделенных. Деформация сдвигом, копирование элемен-тов по окружности, копирование указанием, симметрия. Дополнительные и местные виды – порядок построения, обозначение. Специальная тон-кая линия обрыва. Повернутое изображение и его обозначение.